By Ale Jul (alejulian)

cheatography.com/alejulian/

# F-15 Strike Eagle III (DOS, 1992) Keyboard Shortcuts by Ale Jul (alejulian) via cheatography.com/38136/cs/11942/

С

#### Primary Flight Controls

Accelerate/Decelerate = / -

#### Primary Flight Controls (cont)

Max/Min Power

Shift = / -

Sponsored by **ApolloPad.com** Everyone has a novel in them. Finish Yours! https://apollopad.com

Published 28th May, 2017. Last updated 28th May, 2017. Page 1 of 100.

# F-15 Strike Eagle III (DOS, 1992) Keyboard Shortcuts by Ale Jul (alejulian) via cheatography.com/38136/cs/11942/

| Primary Flight Controls (cont) |   |
|--------------------------------|---|
| Afterburner                    | А |

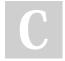

#### By Ale Jul (alejulian) cheatography.com/alejulian/

#### Primary Flight Controls (cont)

Autopilot P

Published 28th May, 2017. Last updated 28th May, 2017. Page 2 of 100.

#### Primary Flight Controls (cont)

Directional Controls

arrows

# F-15 Strike Eagle III (DOS, 1992) Keyboard Shortcuts by Ale Jul (alejulian) via cheatography.com/38136/cs/11942/

| Secondary Flight Controls |             |
|---------------------------|-------------|
| Next/Prev Waypoint        | S / Shift S |

By Ale Jul (alejulian)

cheatography.com/alejulian/

#### Secondary Flight Controls (cont)

Upfront Controller U

Published 28th May, 2017. Last updated 28th May, 2017. Page 3 of 100.

#### Secondary Flight Controls (cont)

Running Lights

Shift L

#### F-15 Strike Eagle III (DOS, 1992) Keyboard Shortcuts by Ale Jul (alejulian) via cheatography.com/38136/cs/11942/

| Secondary Flight | t Controls (cont) |
|------------------|-------------------|
| Eject            | Shift E           |

#### By Ale Jul (alejulian)

cheatography.com/alejulian/

#### Secondary Flight Controls (cont)

Landing Gear G

Published 28th May, 2017. Last updated 28th May, 2017. Page 4 of 100.

#### Secondary Flight Controls (cont)

Brake

В

# F-15 Strike Eagle III (DOS, 1992) Keyboard Shortcuts by Ale Jul (alejulian) via cheatography.com/38136/cs/11942/

| Secondary Flight Controls (cont) |         |
|----------------------------------|---------|
| Picture (AWACS)                  | Shift P |

By Ale Jul (alejulian) cheatography.com/alejulian/

#### Simulation Controls

Escape Esc

Published 28th May, 2017. Last updated 28th May, 2017. Page 5 of 100.

#### Simulation Controls (cont)

Joystick Recalibration Alt J

# F-15 Strike Eagle III (DOS, 1992) Keyboard Shortcuts by Ale Jul (alejulian) via cheatography.com/38136/cs/11942/

| Simulation Cor | ntrols (cont) |
|----------------|---------------|
| Quit           | Alt Q         |

### By **Ale Jul** (alejulian)

cheatography.com/alejulian/

#### Simulation Controls (cont)

Pause Alt P

Published 28th May, 2017. Last updated 28th May, 2017. Page 6 of 100.

#### Simulation Controls (cont)

Accelerated Time (2-8x) Shift T

# F-15 Strike Eagle III (DOS, 1992) Keyboard Shortcuts by Ale Jul (alejulian) via cheatography.com/38136/cs/11942/

| Simulation | Controls | (cont) |
|------------|----------|--------|
|            |          |        |

Normal Time

#### By **Ale Jul** (alejulian)

cheatography.com/alejulian/

Т

#### Simulation Controls (cont)

Keyboard Sensitivity Alt K

Published 28th May, 2017. Last updated 28th May, 2017. Page 7 of 100.

#### Master Modes

Master Mode

Sponsored by **ApolloPad.com** Everyone has a novel in them. Finish Yours! https://apollopad.com

Μ

#### F-15 Strike Eagle III (DOS, 1992) Keyboard Shortcuts by Ale Jul (alejulian) via cheatography.com/38136/cs/11942/

| Master Modes (cont) |       |
|---------------------|-------|
| Fire Guns           | Enter |

By Ale Jul (alejulian)

cheatography.com/alejulian/

#### Master Modes (cont)

Fire Selected Space

Published 28th May, 2017. Last updated 28th May, 2017. Page 8 of 100.

#### Master Modes (cont)

Guns

Sponsored by ApolloPad.com Everyone has a novel in them. Finish Yours! https://apollopad.com

1

By Ale Jul (alejulian)

cheatography.com/alejulian/

# F-15 Strike Eagle III (DOS, 1992) Keyboard Shortcuts by Ale Jul (alejulian) via cheatography.com/38136/cs/11942/

3

| Master Modes | (cont) |
|--------------|--------|
|              |        |

Short Range Missile (AA)

# C

#### Master Modes (cont)

2

#### Medium Range Missile (AA)

Published 28th May, 2017. Last updated 28th May, 2017. Page 9 of 100.

#### Master Modes (cont)

Identify Friendly (AA)

Sponsored by **ApolloPad.com** Everyone has a novel in them. Finish Yours! https://apollopad.com I

# F-15 Strike Eagle III (DOS, 1992) Keyboard Shortcuts by Ale Jul (alejulian) via cheatography.com/38136/cs/11942/

| Master Modes (cont) |   |
|---------------------|---|
| Select Station (AG) | 4 |

### By **Ale Jul** (alejulian)

cheatography.com/alejulian/

to 8

#### Master Modes (cont)

Bombing Mode Shift B

Published 28th May, 2017. Last updated 28th May, 2017. Page 10 of 100.

#### Master Modes (cont)

Jettison AG Ordnance Shift J

# F-15 Strike Eagle III (DOS, 1992) Keyboard Shortcuts by Ale Jul (alejulian) via cheatography.com/38136/cs/11942/

| APG-70 Radar Controls |  |
|-----------------------|--|
| Radar Activate        |  |

By Ale Jul (alejulian)

cheatography.com/alejulian/

R

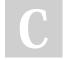

#### APG-70 Radar Controls (cont)

Long/Short Range Scan Ins

Published 28th May, 2017. Last updated 28th May, 2017. Page 11 of 100.

#### APG-70 Radar Controls (cont)

Track While Scan

Del

#### F-15 Strike Eagle III (DOS, 1992) Keyboard Shortcuts by Ale Jul (alejulian) via cheatography.com/38136/cs/11942/

| APG-70 Radar Contro   | ols (cont) |
|-----------------------|------------|
| Radar Range Selection | on Home    |

By Ale Jul (alejulian)

cheatography.com/alejulian/

Radar Range Selection

#### APG-70 Radar Controls (cont)

Boresight Mode End

Published 28th May, 2017. Last updated 28th May, 2017. Page 12 of 100.

#### APG-70 Radar Controls (cont)

PgUp / PgDn Antenna Up/Down 5 Deg

# F-15 Strike Eagle III (DOS, 1992) Keyboard Shortcuts by Ale Jul (alejulian) via cheatography.com/38136/cs/11942/

| APG-70 Radar Controls (cont) |
|------------------------------|
| Lock-Up Target               |

By Ale Jul (alejulian)

cheatography.com/alejulian/

L

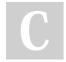

#### APG-70 Radar Controls (cont)

Break Lock K

Published 28th May, 2017. Last updated 28th May, 2017. Page 13 of 100.

#### MPD Controls

Pilot MPDs 1 to 3

# F-15 Strike Eagle III (DOS, 1992) Keyboard Shortcuts by Ale Jul (alejulian) via cheatography.com/38136/cs/11942/

| MPD Controls (cont) |        |
|---------------------|--------|
| Weapon Officer MPDs | 4 to 7 |

By Ale Jul (alejulian)

cheatography.com/alejulian/

C

#### MPD Controls (cont)

Place Display in Command Alt key

Published 28th May, 2017. Last updated 28th May, 2017. Page 14 of 100.

#### MPD Controls (cont)

Toggle Display Views Shift key

# F-15 Strike Eagle III (DOS, 1992) Keyboard Shortcuts by Ale Jul (alejulian) via cheatography.com/38136/cs/11942/

| MPD Controls (cont) |       |
|---------------------|-------|
| Zoom In/Out         | Z / X |

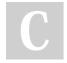

### By **Ale Jul** (alejulian)

cheatography.com/alejulian/

#### Simulation Views

Normal Front View F1

Published 28th May, 2017. Last updated 28th May, 2017. Page 15 of 100.

#### Simulation Views (cont)

Full Fontal View

Sponsored by **ApolloPad.com** Everyone has a novel in them. Finish Yours! https://apollopad.com

# F-15 Strike Eagle III (DOS, 1992) Keyboard Shortcuts by Ale Jul (alejulian) via cheatography.com/38136/cs/11942/

| Simulation Views (cont) |    |
|-------------------------|----|
| Rear View               | F3 |

By Ale Jul (alejulian)

cheatography.com/alejulian/

C

#### Simulation Views (cont)

Pilot View F4

Published 28th May, 2017. Last updated 28th May, 2017. Page 16 of 100.

#### Simulation Views (cont)

Remote View

Sponsored by **ApolloPad.com** Everyone has a novel in them. Finish Yours! https://apollopad.com

# F-15 Strike Eagle III (DOS, 1992) Keyboard Shortcuts by Ale Jul (alejulian) via cheatography.com/38136/cs/11942/

| Simulation Views (cont) |    |
|-------------------------|----|
| Side View               | F6 |

By Ale Jul (alejulian)

cheatography.com/alejulian/

# C

#### Simulation Views (cont)

Missile View F7

Published 28th May, 2017. Last updated 28th May, 2017. Page 17 of 100.

#### Simulation Views (cont)

Padlock View

Sponsored by **ApolloPad.com** Everyone has a novel in them. Finish Yours! https://apollopad.com

# F-15 Strike Eagle III (DOS, 1992) Keyboard Shortcuts by Ale Jul (alejulian) via cheatography.com/38136/cs/11942/

| Simulation Views (cont) |          |
|-------------------------|----------|
| Tactical View / Reverse | F9 / F10 |

#### By **Ale Jul** (alejulian)

cheatography.com/alejulian/

#### Simulation Views (cont)

Zoom In/Out Z / X

Published 28th May, 2017. Last updated 28th May, 2017. Page 18 of 100.

#### Simulation Views (cont)

Front/Back Seat

Sponsored by ApolloPad.com Everyone has a novel in them. Finish Yours! https://apollopad.com ı

# F-15 Strike Eagle III (DOS, 1992) Keyboard Shortcuts by Ale Jul (alejulian) via cheatography.com/38136/cs/11942/

| Simulation Views (cont) |  |
|-------------------------|--|
|-------------------------|--|

Look Up/Down

#### By **Ale Jul** (alejulian)

cheatography.com/alejulian/

/

#### Simulation Views (cont)

Look Left/Right </>

Published 28th May, 2017. Last updated 28th May, 2017. Page 19 of 100.

#### Simulation Views (cont)

Keypad View Controls 2, 4, 5, 6, 8

# F-15 Strike Eagle III (DOS, 1992) Keyboard Shortcuts by Ale Jul (alejulian) via cheatography.com/38136/cs/11942/

| ECM Controls    |  |
|-----------------|--|
| Jammer Activate |  |

By Ale Jul (alejulian)

cheatography.com/alejulian/

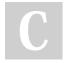

#### ECM Controls (cont)

J

Release Chaff C

Published 28th May, 2017. Last updated 28th May, 2017. Page 20 of 100.

#### ECM Controls (cont)

Deploy Flare

Sponsored by **ApolloPad.com** Everyone has a novel in them. Finish Yours! https://apollopad.com

# F-15 Strike Eagle III (DOS, 1992) Keyboard Shortcuts by Ale Jul (alejulian) via cheatography.com/38136/cs/11942/

| HUD Controls                 |             |
|------------------------------|-------------|
| Increase/Decrease Brightness | H / Shift H |

By Ale Jul (alejulian) cheatography.com/alejulian/

#### HUD Controls (cont)

FLIR (Night Vision) Shift F

Published 28th May, 2017. Last updated 28th May, 2017. Page 21 of 100.

#### HUD Controls (cont)

Declutter

Sponsored by **ApolloPad.com** Everyone has a novel in them. Finish Yours! https://apollopad.com

D